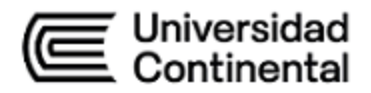

# **SÍLABO Diseño de Sistemas Mecatrónicos**

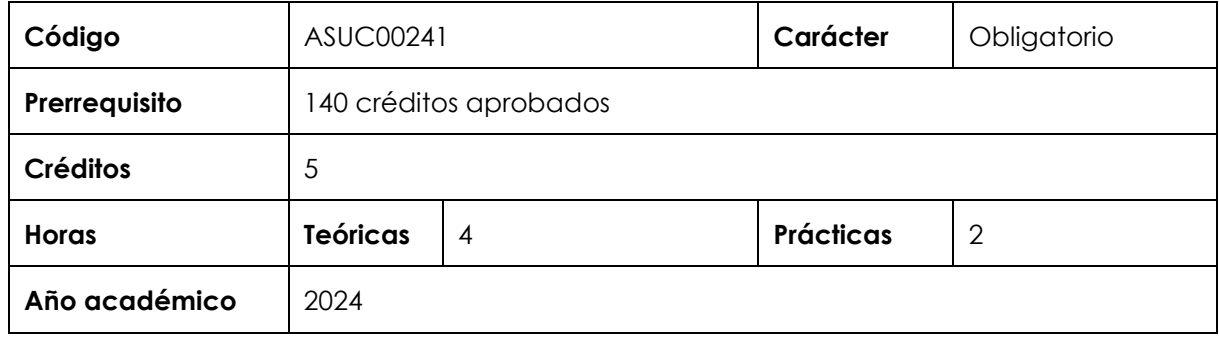

#### **I. Introducción**

Diseño de Sistemas Mecatrónicos es una asignatura obligatoria de especialidad que se ubica en el noveno periodo de la Escuela Académico Profesional de Ingeniería Mecatrónica. Tiene como prerrequisito haber aprobado 140 créditos y es prerrequisito de la asignatura Taller de Proyectos de Ingeniería Mecatrónica. Con esta asignatura se desarrolla, en un nivel logrado, las competencias transversales Conocimientos de Ingeniería y Gestión de Proyecto; en un nivel intermedio, la competencia transversal Medioambiente y Sostenibilidad y las competencias específicas Diseño y Desarrollo de Soluciones, Análisis de Problemas, y Uso de Herramientas Modernas. En virtud de lo anterior, su relevancia reside en brindar al estudiante un panorama general de los sistemas mecatrónicos.

Los contenidos generales que la asignatura desarrolla son los siguientes: El proceso de diseño; detalles constructivos en el diseño; tolerancia, ajustes y grados de acabado; recursos en el diseño; reconocimiento de una necesidad; investigación sobre el producto, especificaciones y características esenciales; diseño preliminar o anteproyecto; diseño detallado apoyado en software de diseño y simulación en los campos de la mecánica, electrónica, programación y procesamiento de imágenes; fabricación del prototipo y pruebas; fabricación en serie; la seguridad funcional; el panel de mandos; acabado; manual de Instrucciones.

#### **II. Resultado de aprendizaje de la asignatura**

Al finalizar la asignatura, el estudiante será capaz de diseñar sistemas mecatrónicos desde su concepción hasta su ejecución y prueba, satisfaciendo necesidades deseadas dentro de restricciones realistas, realizando cálculos de mecanismos, seleccionando componentes electrónicos basado en cálculos eléctricos y características de producto, a través de la programación de microcontroladores o sistemas de control inteligente, proponiendo

# Universidad<br>Continental

sistemas de automatización basado en procesamiento de imágenes digitales y de un producto sostenible de la ingeniería mecatrónica, acorde a las normas de seguridad y medio ambiente.

# **III. Organización de los aprendizajes**

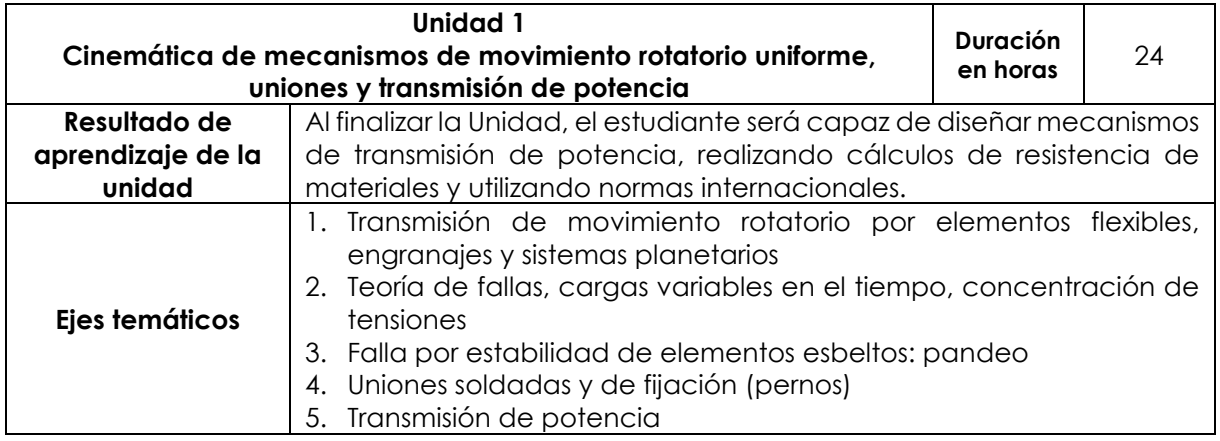

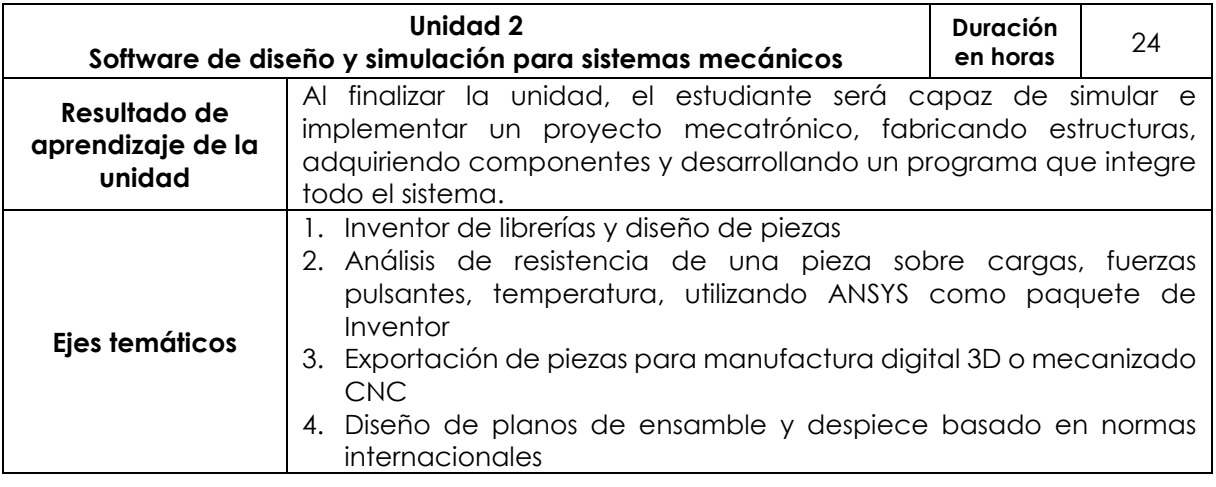

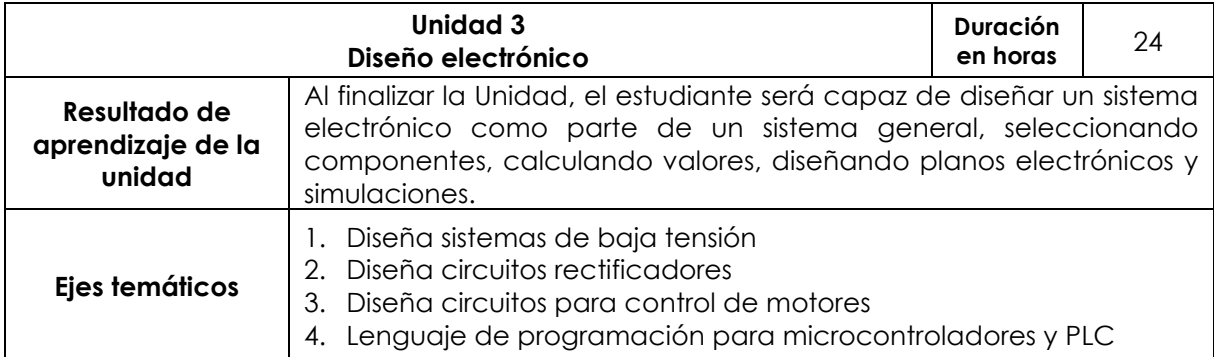

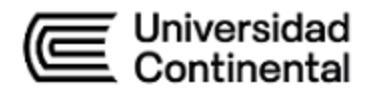

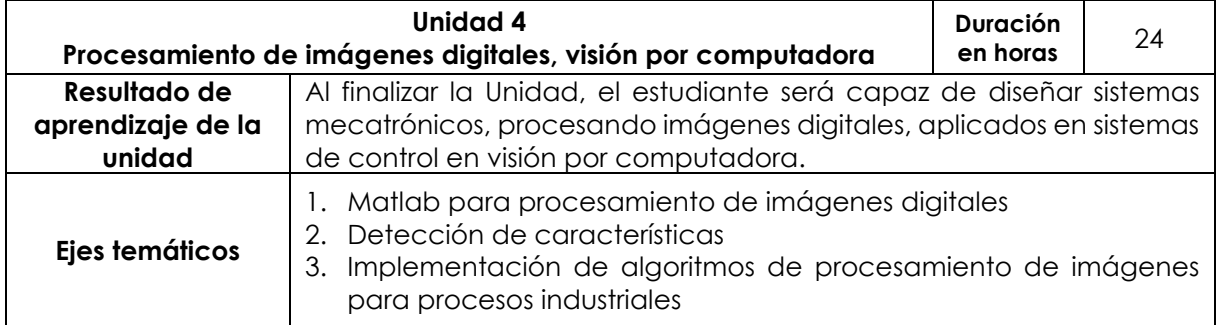

#### **IV. Metodología**

#### **Modalidad Presencial**

Se implementará un conjunto de estrategias didácticas, centradas en el estudiante, con la finalidad de que construya su conocimiento junto al docente y sus pares. Para el logro de los resultados de aprendizaje previstos, se aplicará la metodología activa, a través de las técnicas de aprendizaje basado en proyectos (ABP).

La evaluación y el asesoramiento a los estudiantes será permanente. Como complemento a las sesiones presenciales, se utilizará el aula virtual, mediante la cual el estudiante tendrá acceso a información seleccionada, podrá reportar sus trabajos e interactuar con sus compañeros y el docente de la asignatura en los foros propuestos. Así mismo, para afianzar el conocimiento, tendrán varios laboratorios prácticos.

#### **Durante las sesiones, se guiará a los estudiantes a través del:**

- aprendizaje colaborativo,
- aprendizaje experiencial,
- clase magistral activa.

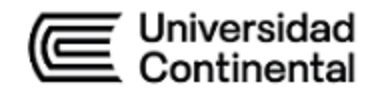

#### **V. Evaluación**

# **Modalidad Presencial**

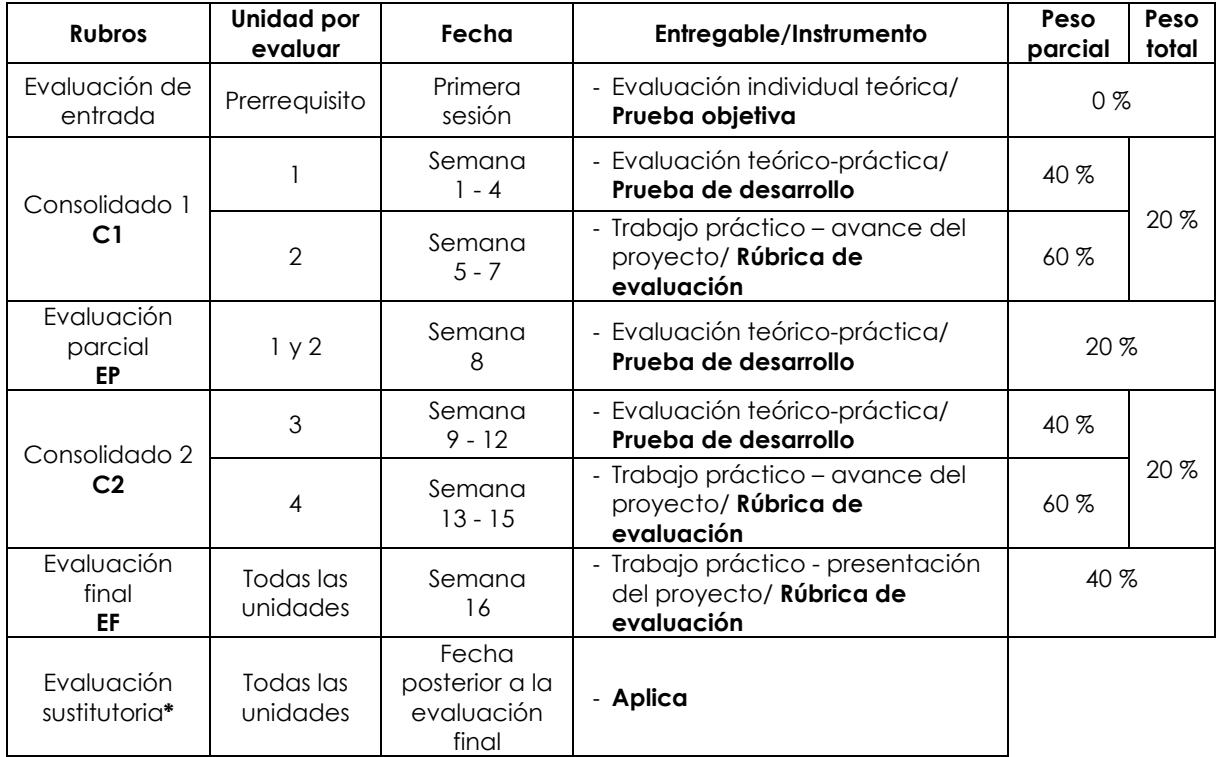

\* Reemplaza la nota más baja obtenida en los rubros anteriores.

**Fórmula para obtener el promedio**:

 $PF = C1 (20 \%) + EP (20 \%) + C2 (20 \%) + EF (40 \%)$ 

# **VI. Bibliografía**

# **Básica**

Serrano, A. (1999). *El diseño mecánico*. Mira Editores.<https://at2c.short.gy/yOFwRn>

- Bolton, W. (2013). *Mecatrónica: sistemas de control electrónico en la ingeniería mecánica y eléctrica: un enfoque multidisciplinario.* (5.<sup>o</sup> ed.). Alfaomega. <https://at2c.short.gy/YgePIY>
- Beer, F. (2021). *Mecánica de materiales.* (8.<sup>o</sup> ed.). McGraw-Hill. <https://at2c.short.gy/961WZe>
- Mott, R. (2006). *Diseño de elementos de máquinas.* (4.a ed.). Pearson Educación. <https://at2c.short.gy/huzJec>
- Norton, R. (2013). *Diseño de maquinaria: síntesis y análisis de máquinas y mecanismos.*  (5.a ed.). McGraw-Hill[. https://at2c.short.gy/PPxewe](https://at2c.short.gy/PPxewe)

# **Complementaria**

Reyes, A. (2018). *Autocad 2018 (Manuales Imprescindibles*). ANAYA.

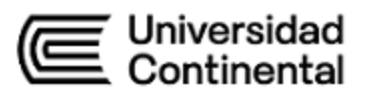

Jensen, C.; Helsel, Jay y Short, D. (2004). *Dibujo y diseño en ingeniería.* (6.ª ed.). McGraw-Hill

Younis, W. (2011). *Inventor®) y su simulación con ejercicios prácticos*. Marcombo.

### **VII. Recursos digitales**

AUTODESK. (s. f.). Inventor *Support and learning.* Get Started Tutorials https://autode.sk/3piGHod

Autodesk Inventor en español. (2017). *Autodesk Inventor 2018 desde cero.* Video1 [Video] YouTube<https://www.youtube.com/watch?v=ub2oicqg5QY>

SolidWorks. (software CAD para modelado mecánico en 2D y 3D)

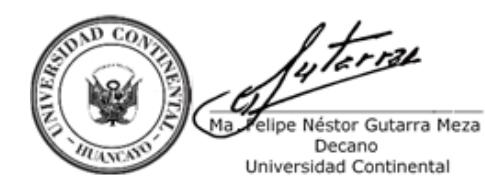

Firmado por **FELIPE NESTOR GUTARRA MEZA**

O = UNIVERSIDAD CONTINENTAL SOCIEDAD ANONIMA CERRADA T = DECANO